## **U. S. Department of Energy Facilities Information Management System Request for Change Change Request #: 24-01**

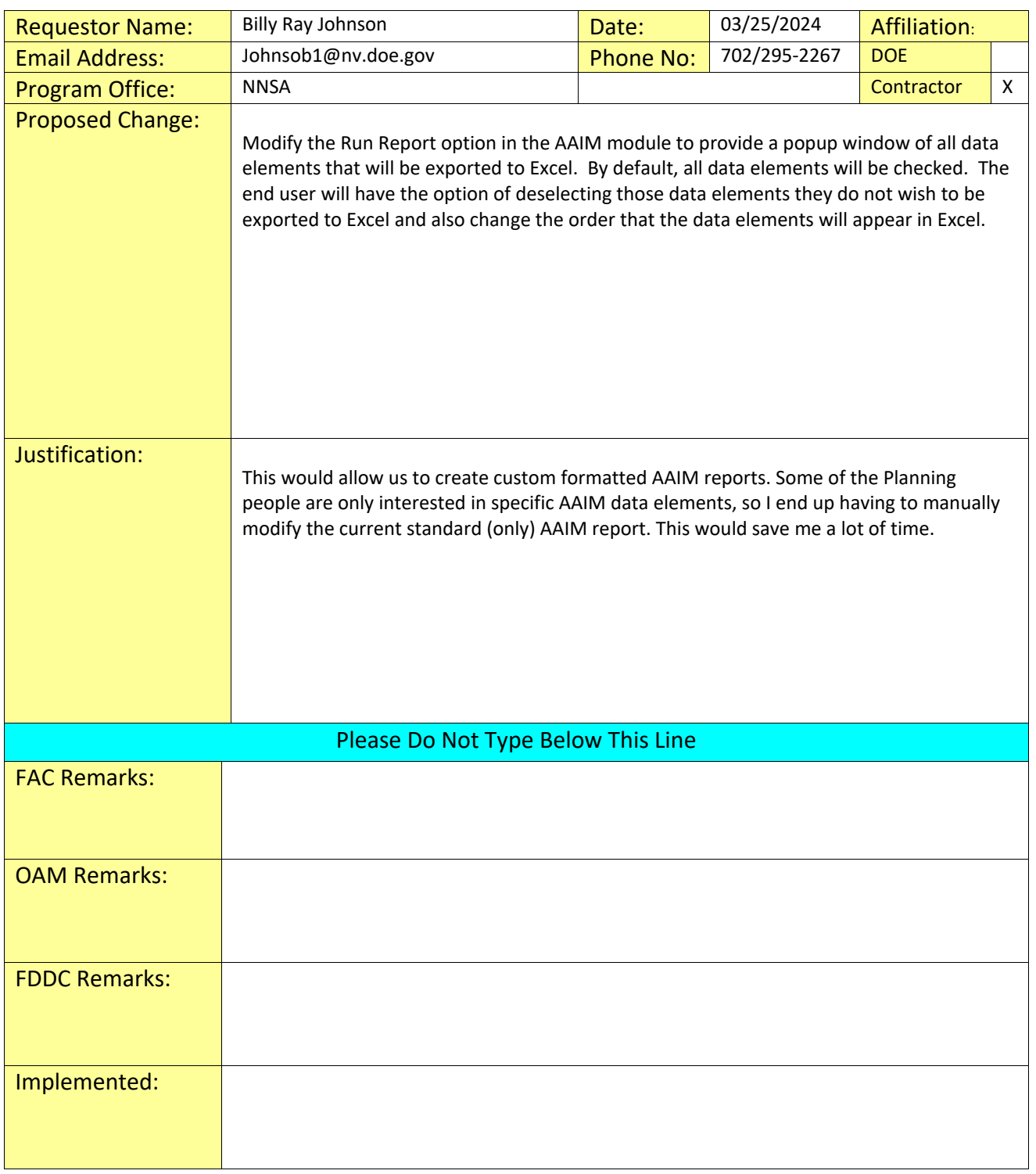